## **Exercice sur les probabilités 2.**

Exercice 1 :

On considère l'expérience aléatoire suivante : « On lance 100 fois une pièce équilibrée de 2 euros et in note la face obtenue.

On réalise une simulation informatique de cette situation.

1. Par exemple, on obtient les résultats suivants :

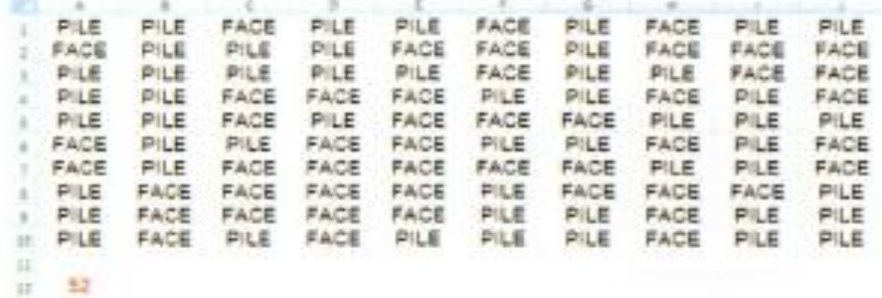

Le nombre de 52 indique le nombre de fois où la face « PILE » apparaît.

**Déterminer** la fréquence d'apparition de la face « PILE ».

$$
f = \frac{52}{100} = 0.52
$$

2. A l'aide de la touche F9, on relance 10 fois la simulation avec les résultats suivants :

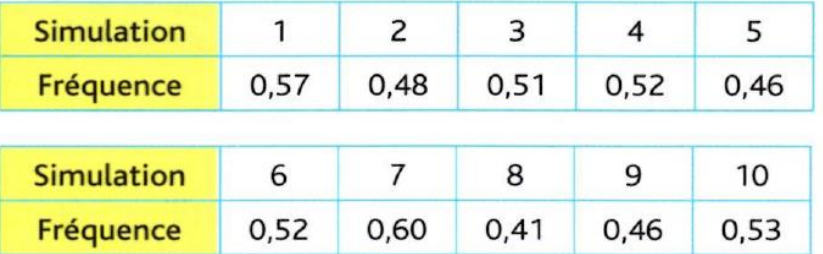

**Déterminer** la moyenne des fréquences d'apparition de la face « PILE ».

$$
Moyenne = \frac{0.57 + 0.48 + 0.51 + 0.52 + 0.46 + 0.52 + 0.60 + 0.41 + 0.46 + 0.53}{10} = 0.51
$$

3. **Répondre** à la question : la moyenne des fréquences d'apparition est-il surprenant sachant que la probabilité est de 0,5 ?

La moyenne n'est pas surprenant car la taille de l'échantillon est grande est la moyenne est proche de celle de la probabilité.

Exercice 2 :

Lors d'une kermesse, on organise une loterie à l'aide d'une « roulette » à 5 trous de couleurs jaune, verte, bleue, rouge et noire.

Un lot est gagné lorsque la bille s'arrête sur un trou jaune, soit une probabilité de  $0, 2.$ 

Toutes les heures, 50 personnes tentent leurs chances.

On a noté la fréquence d'apparition du trou jaune pour les 50 essais de chaque heure durant laquelle le stand a été ouvert.

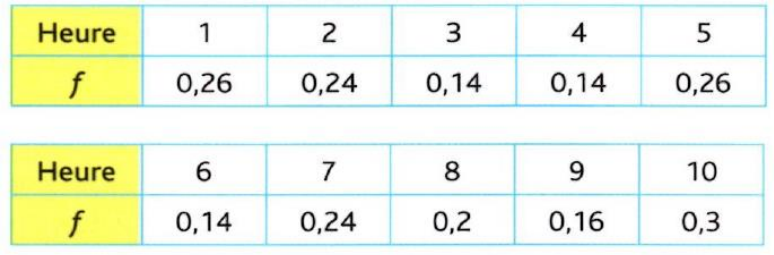

1. **Calculer** la moyenne des fréquences.

Moyenne =  $0,26 + 0,24 + 0,14 + 0,14 + 0,26 + 0,14 + 0,24 + 0,2 + 0,16 + 0,3$  $\frac{1}{10} = 0.2$ 

2. **Comparer** cette moyenne à la fréquence théorique.

La moyenne des fréquences est égale à la moyenne théorique qui est de 0,2.

3. **Répondre** à la question : Les joueurs ont-ils eu plus de chance que prévu ?

Comme la moyenne des fréquences est égale à la probabilité, les joueurs n'ont pas plus de chance que prévu.

## **Exercice 3 :**

Pour comparer des échantillons de différentes tailles, on lance un dé et l'on compte le nombre de lancers où le « 6 » est obtenu.

1. Calculer les fréquences dans les différents échantillons.

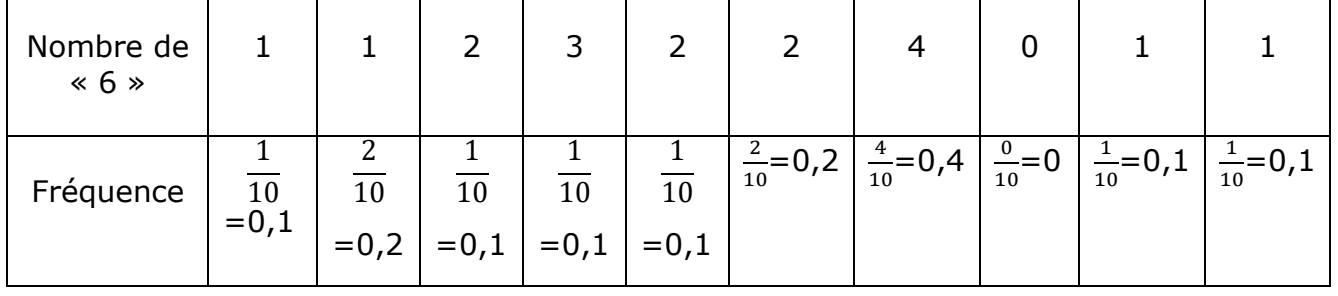

a. Echantillons de **10 lancers :**

Fréquence minimum :0 Fréquence maximum :0,4

Moyenne des fréquences :

$$
\frac{0.1 \times 6 + 0.2 \times 2 + 0 + 0.4}{10} = 0.14
$$

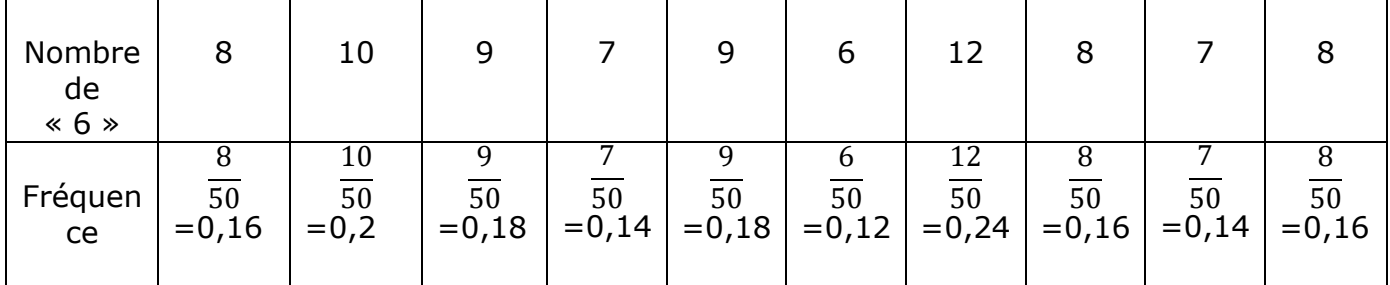

## b. Echantillons de **50 lancers :**

Fréquence minimum :0,12 Fréquence maximum :0,24

Moyenne des fréquences :

$$
\frac{0.16 \times 3 + 0.2 + 0.18 \times 2 + 0.14 \times 2 + 0.12 + 0.24}{10} = 0.168
$$

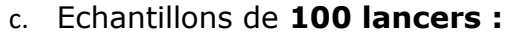

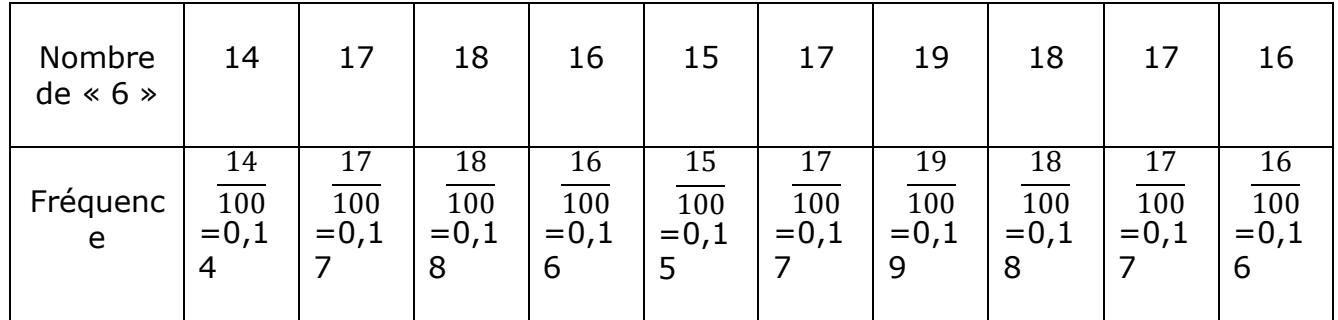

Fréquence minimum :0,14 Fréquence maximum :0,19

Moyenne des fréquences :

$$
\frac{0.14 + 0.17 \times 3 + 0.18 \times 2 + 0.16 \times 2 + 0.15 + 0.19}{10} = 0.167
$$

- 2. Comparer les moyennes des fréquences : Les fréquences se rapproche plus de 0,16.
- 3. Dans quels échantillons l'écart [Fréquence minimum ; Fréquence maximum] est-il le plus petit ?

Le troisième échantillon à l'écart le plus bas avec[ Fréquence minimum :0,14 ;Fréquence maximum :0,19] soit un écart de 0,19-0,14= 0,05